## การน าเข้าข้อมูลรางวัลเชิดชูเกียรติ นละข่าวประชาสัมพันธ์

*จิพบ.หนองบัวลำภู เ*ขต<sup>ิงอ</sup>

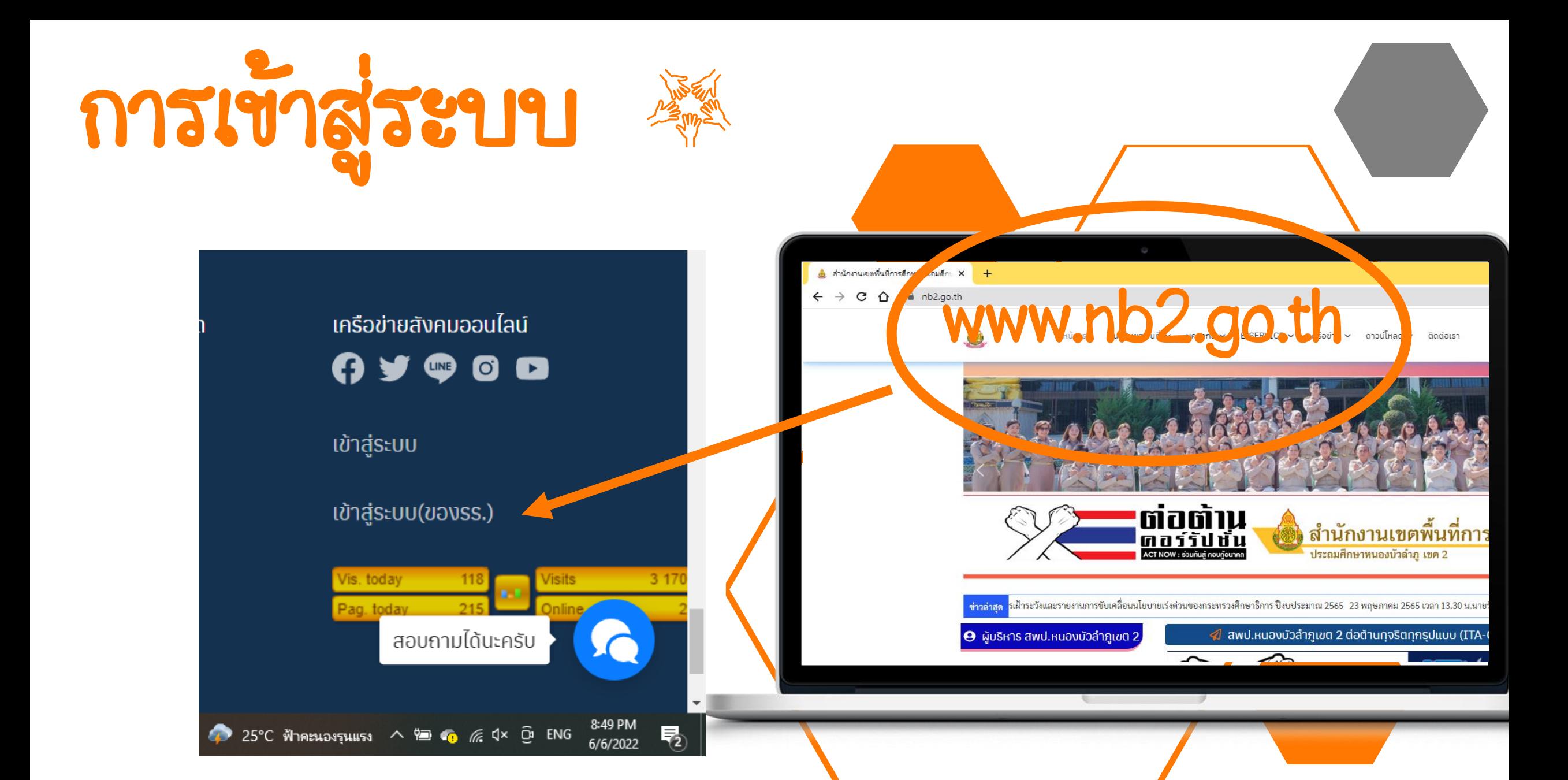

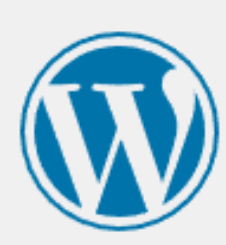

## ชื่อผู้ใช้หรือที่อยู่อีเมล

รหัสผ่าน

บันทึกการใช้งานของฉัน

### ลืมรหัสผ่านของคุณ?

← กลับใปที่ NEWS.NB2.GO.TH

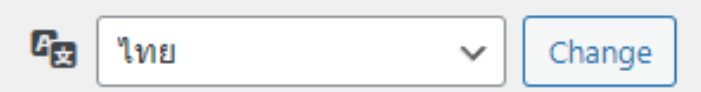

 $\bullet$ 

เข้าสู่ระบบ

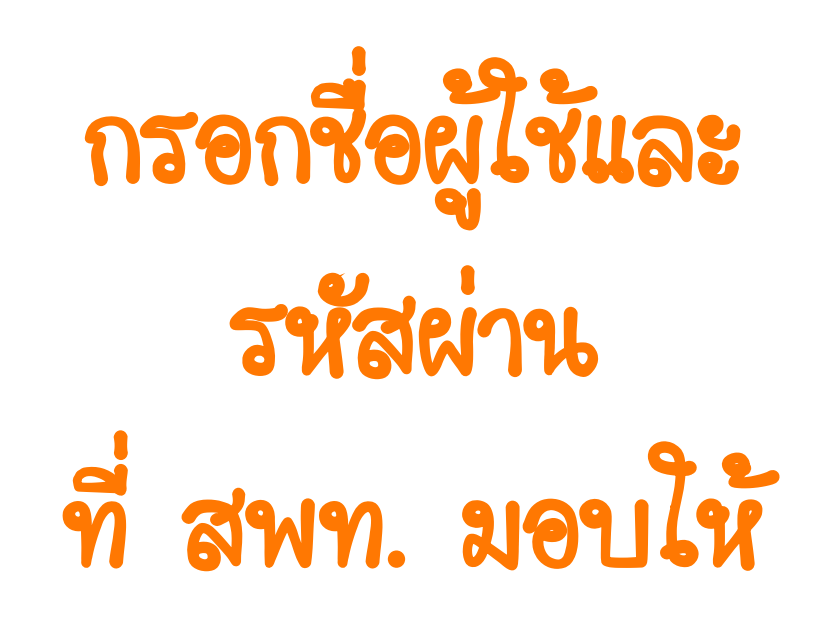

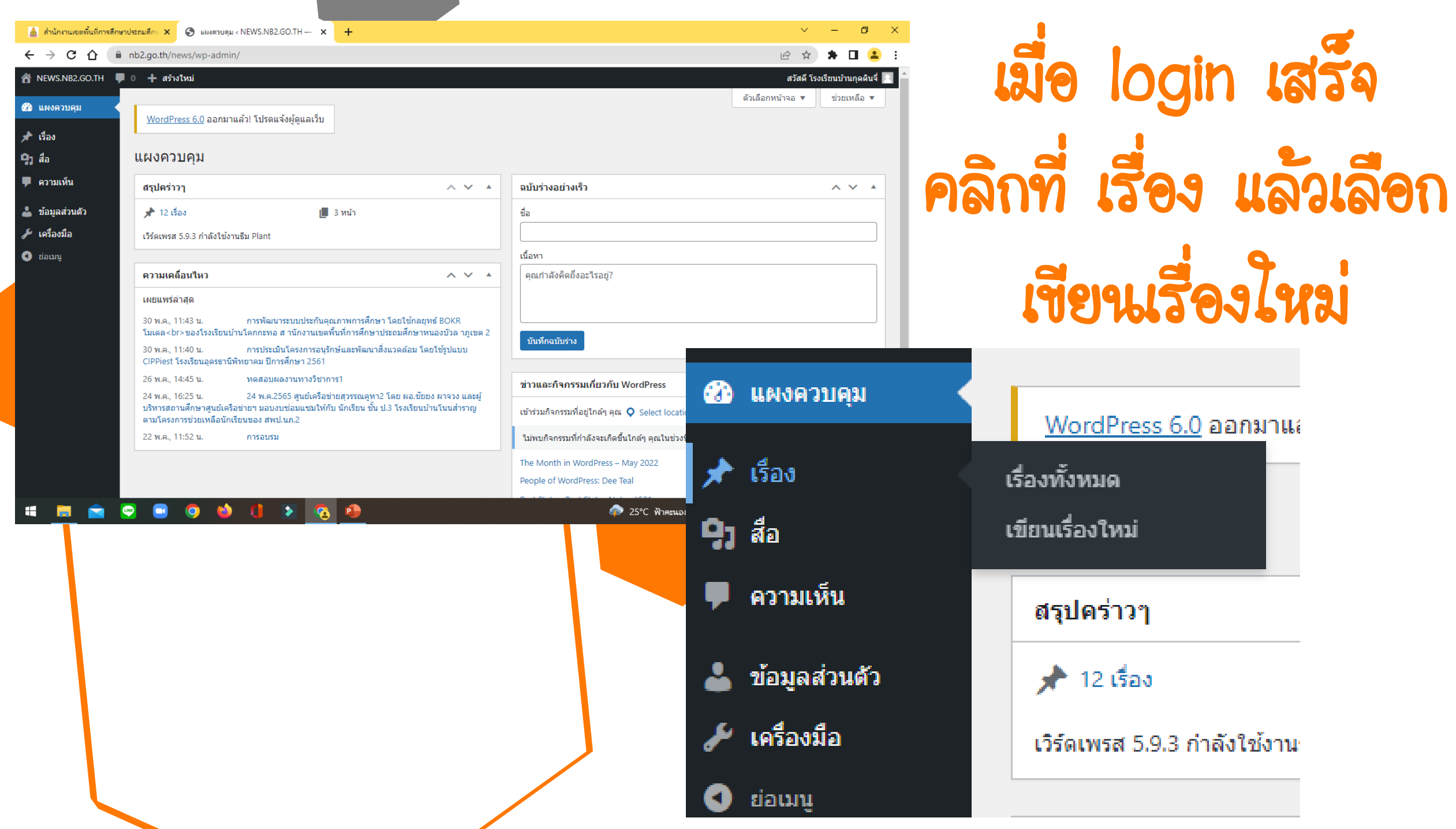

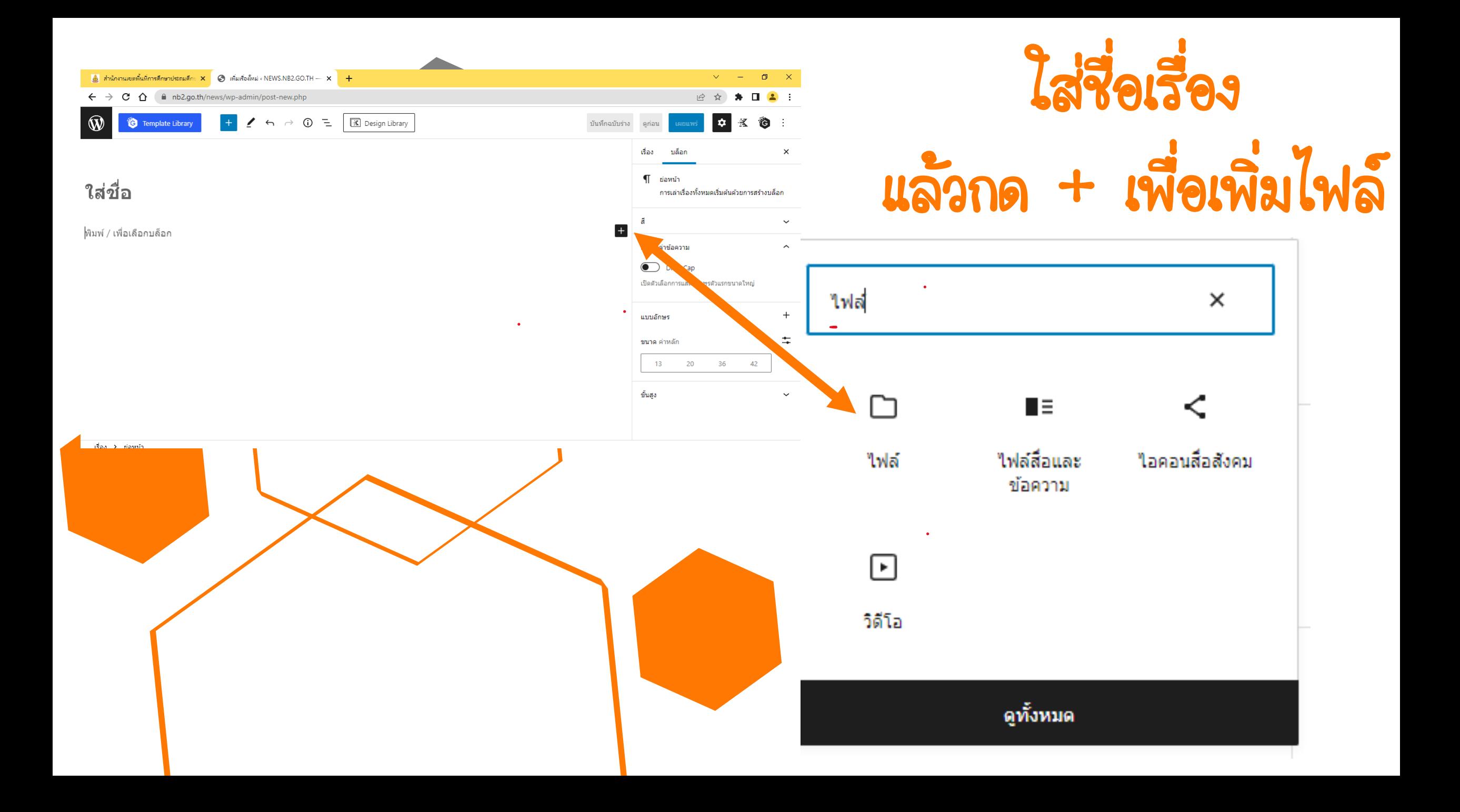

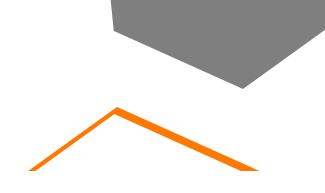

### ็ใฟล์ ᡗ

อัปโหลดใฟล์หรือเลือกใฟล์จากคลังใฟล์สื่อของคุณ

อัปโหลด

คลังสื่อ

พิมพ์ / เพื่อเลือกบล็อก

ให้กดอัปโหลดไฟล์ เลือกไฟล์ที่ต้องการจะ อับโหลดจากเครื่อง

เรื่อง > ย่อหน้า

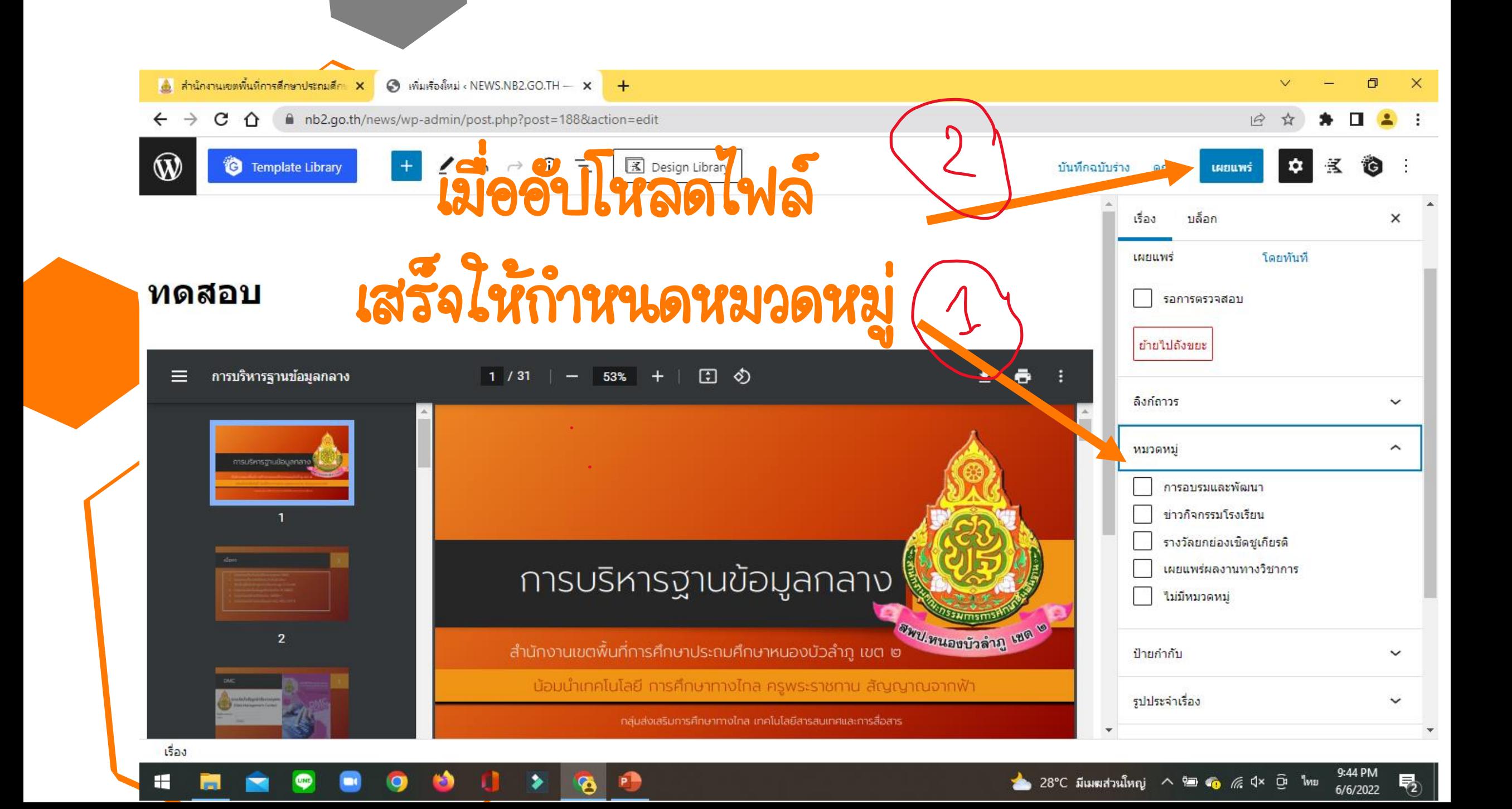

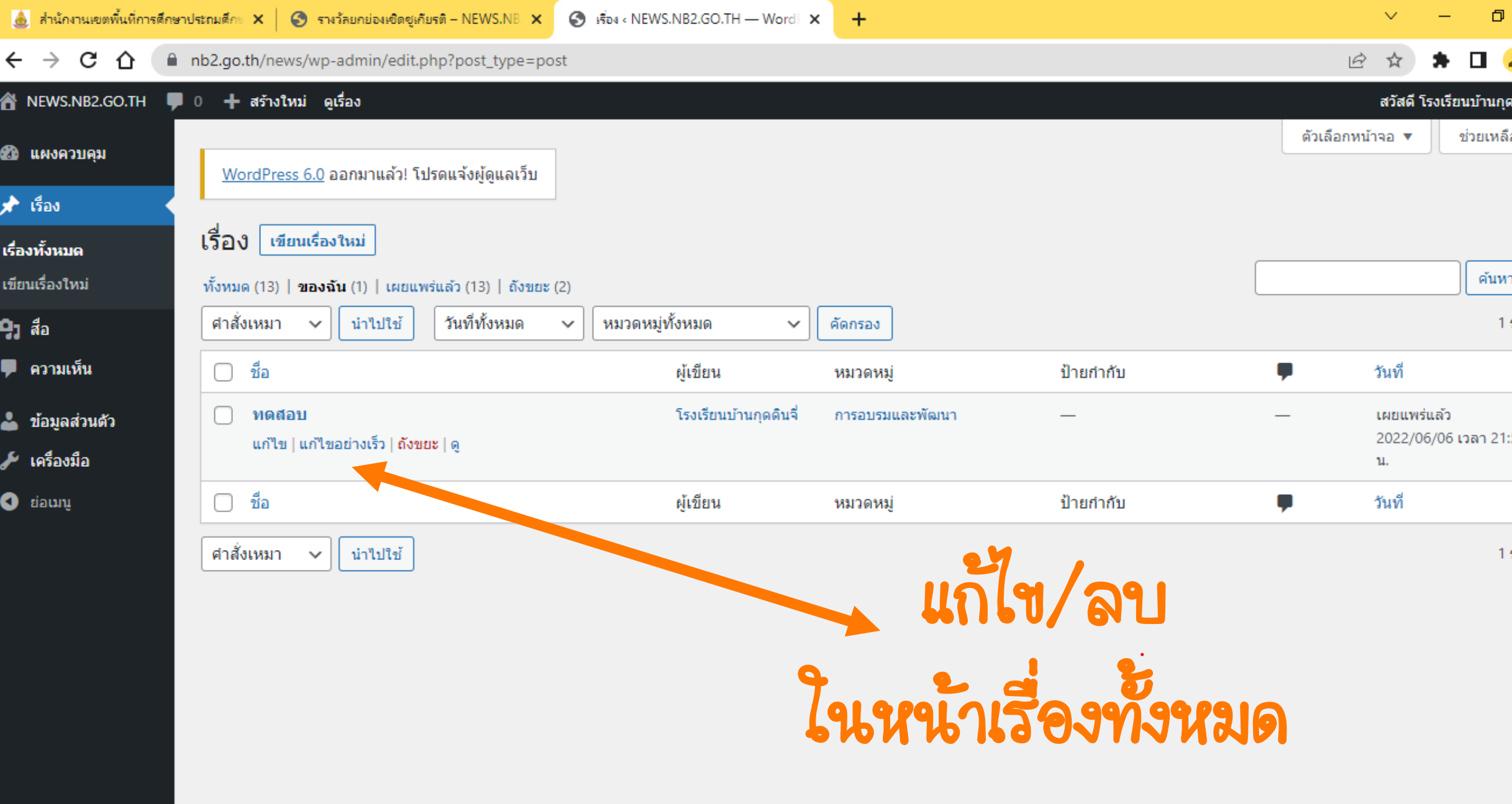

喝

9:52 PM

6/6/2022

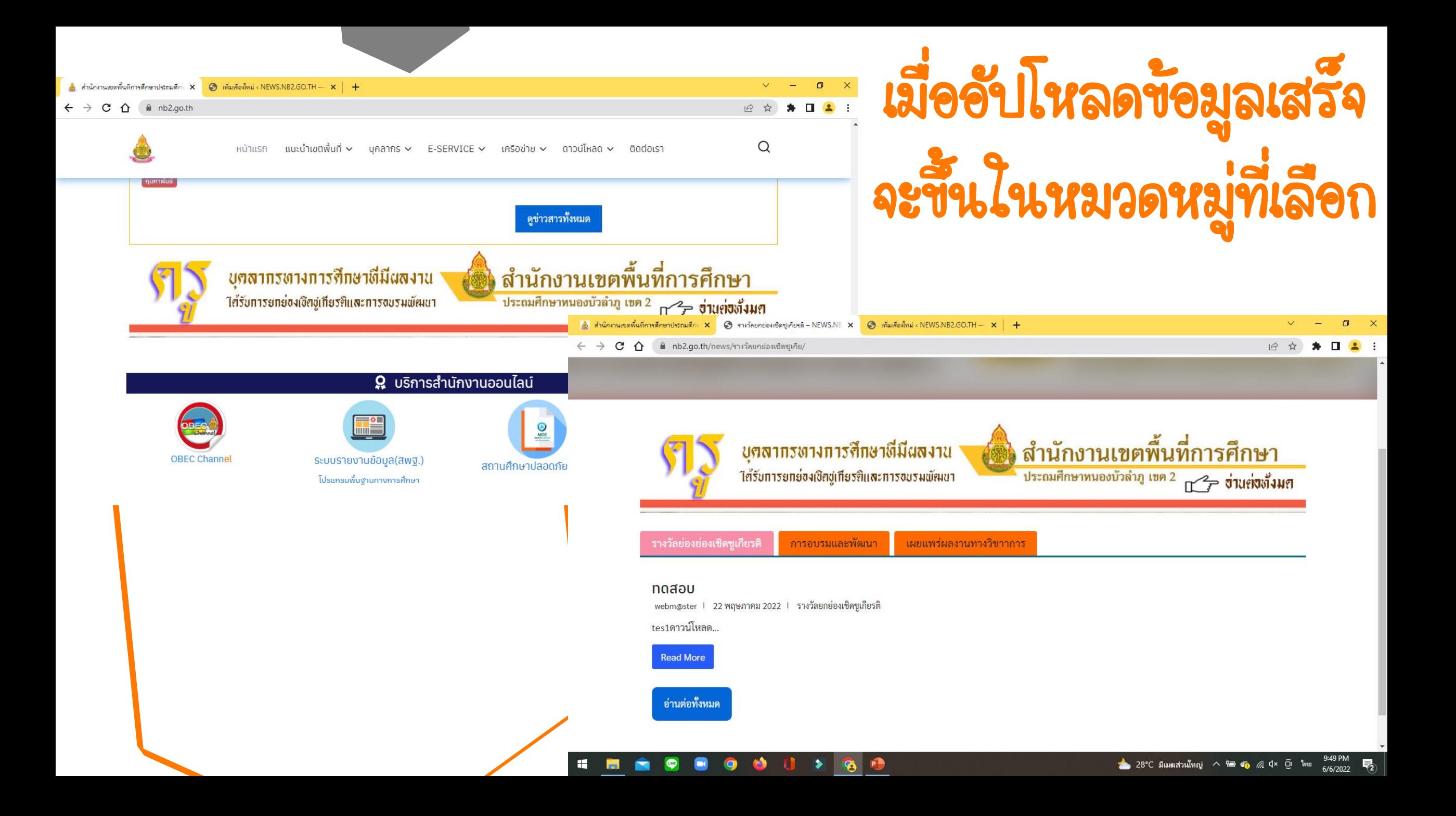

# VOUGUAS4